# Подача электронной заявки о регистрации актов гражданского состояния через Единый портал государственных услуг

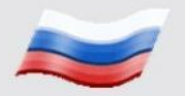

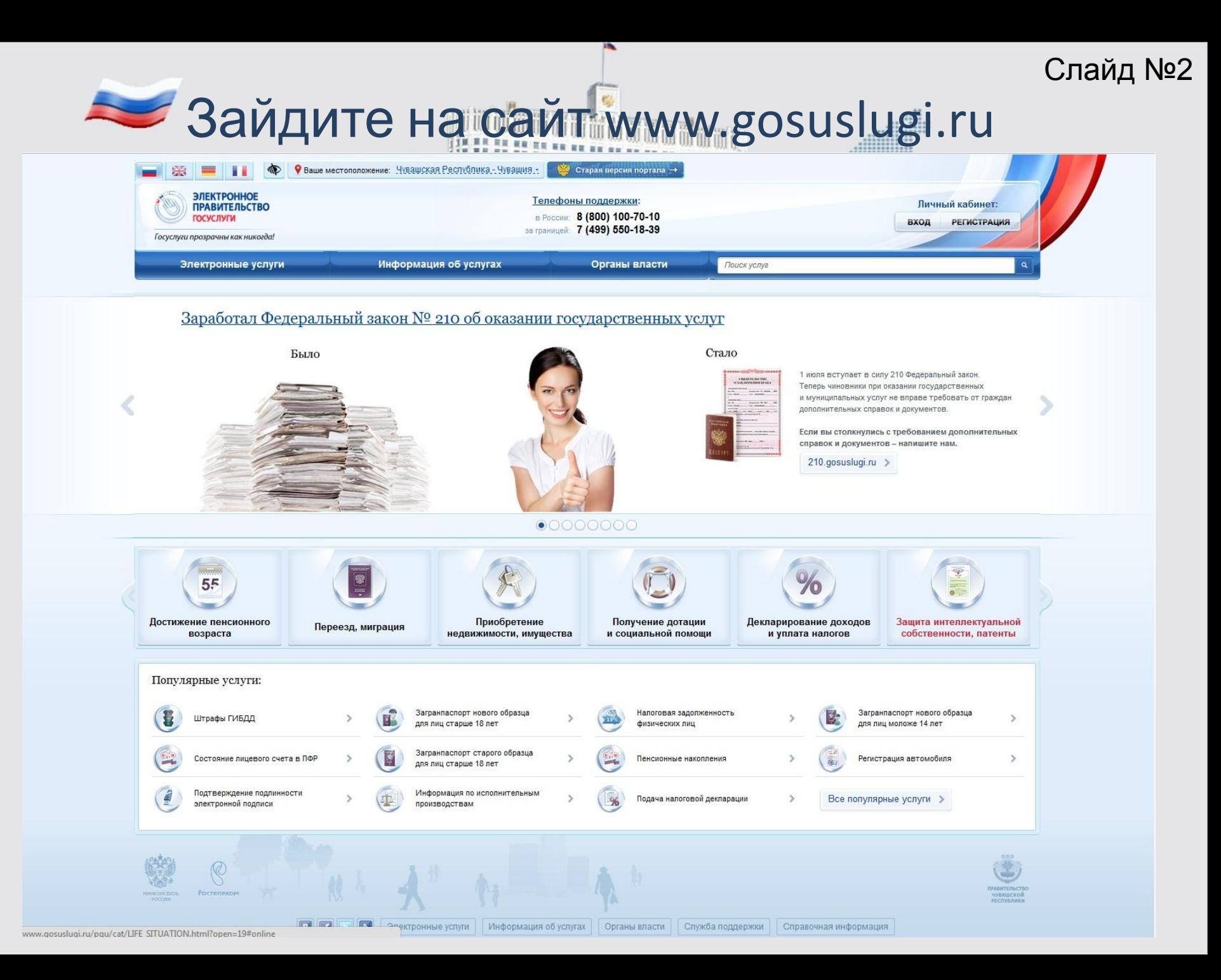

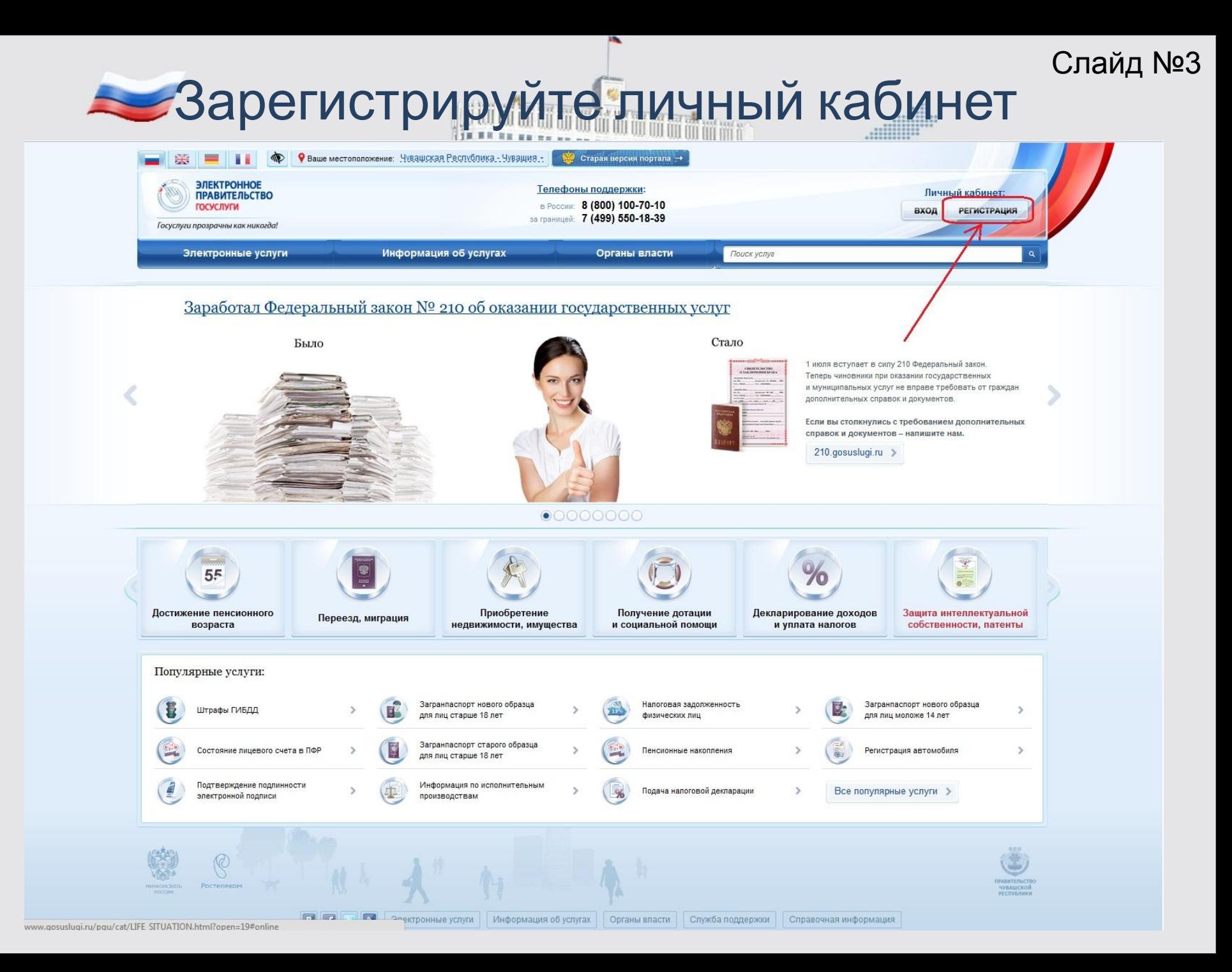

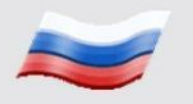

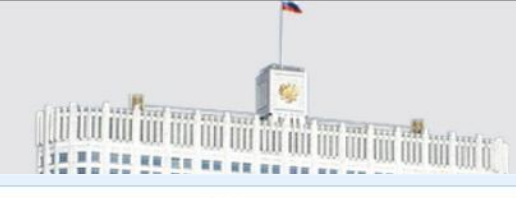

## Слайд №4

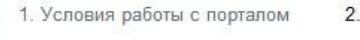

2. Личные данные 3. Данные авторизации

4. Способ получения кода активации

5. Контактные данные

6. Результат регистрации

### Регистрация гражданина РФ

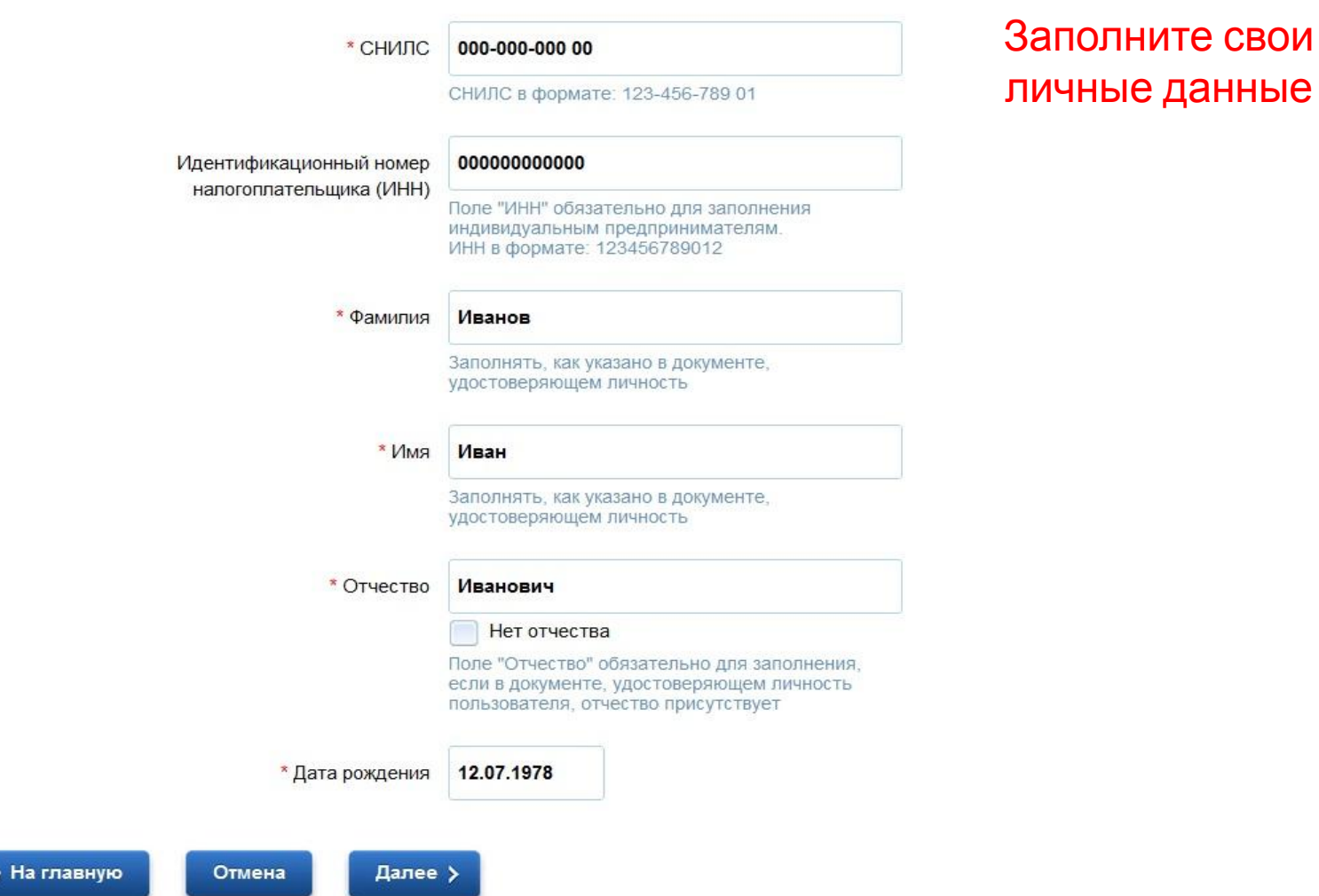

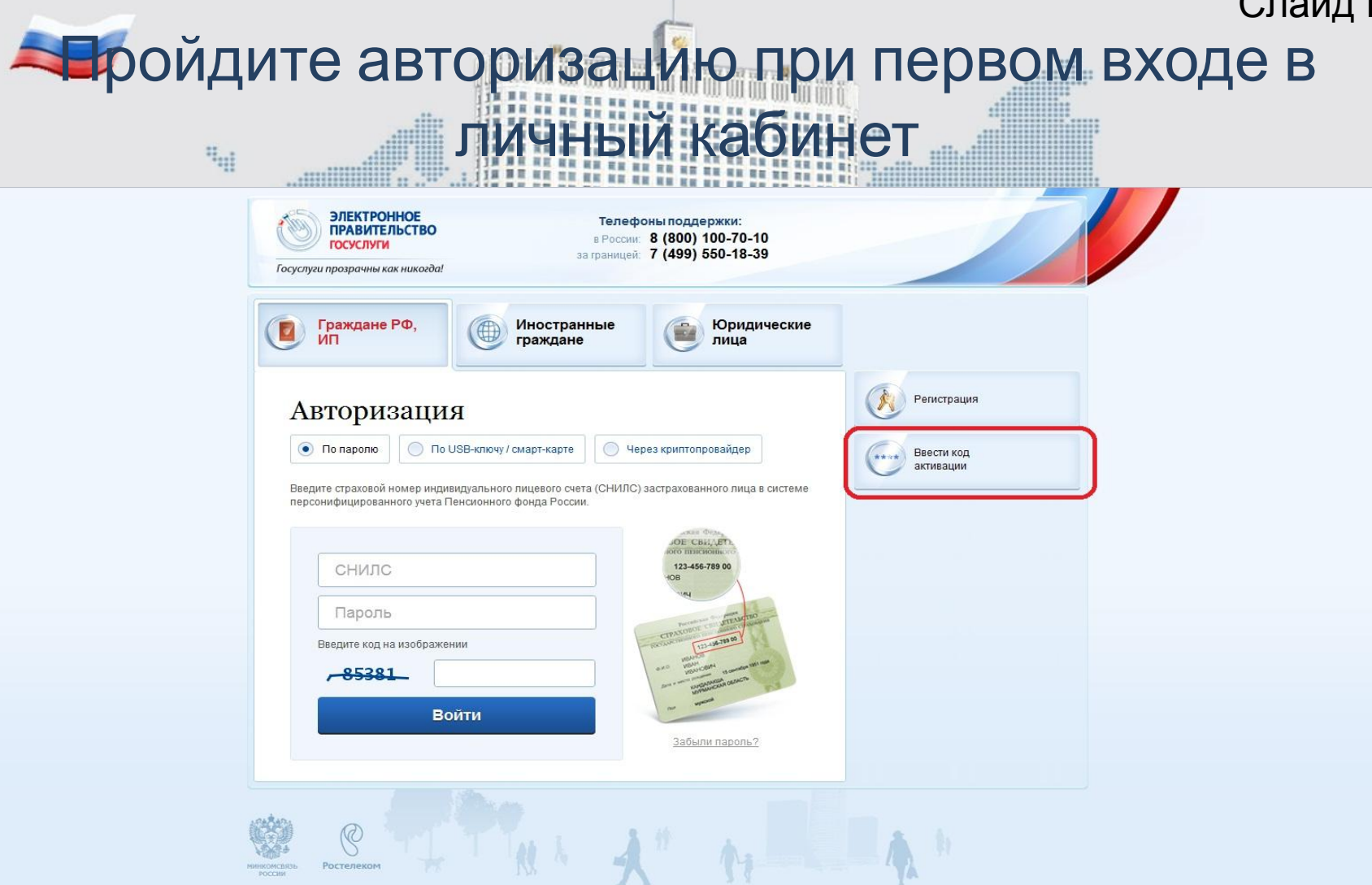

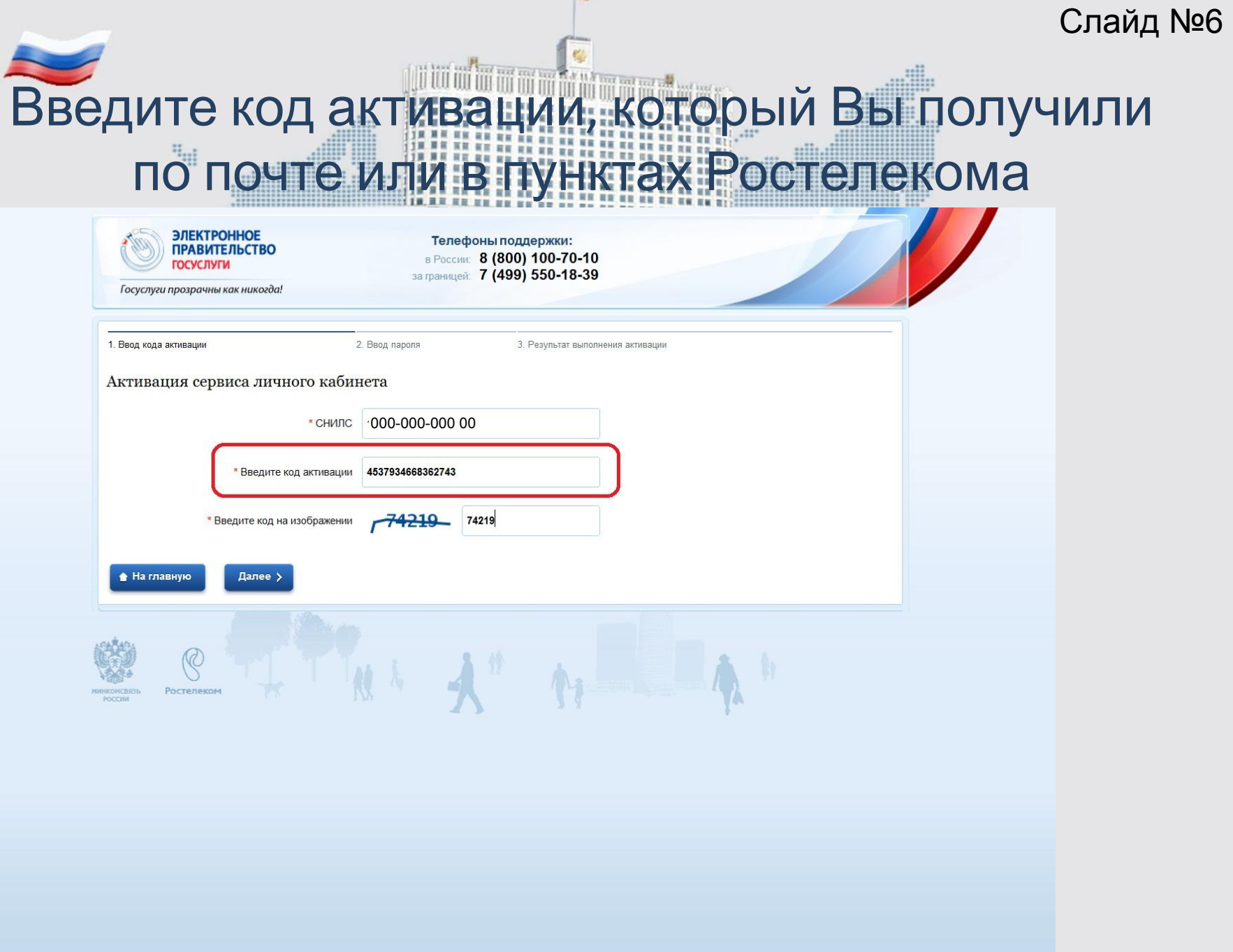

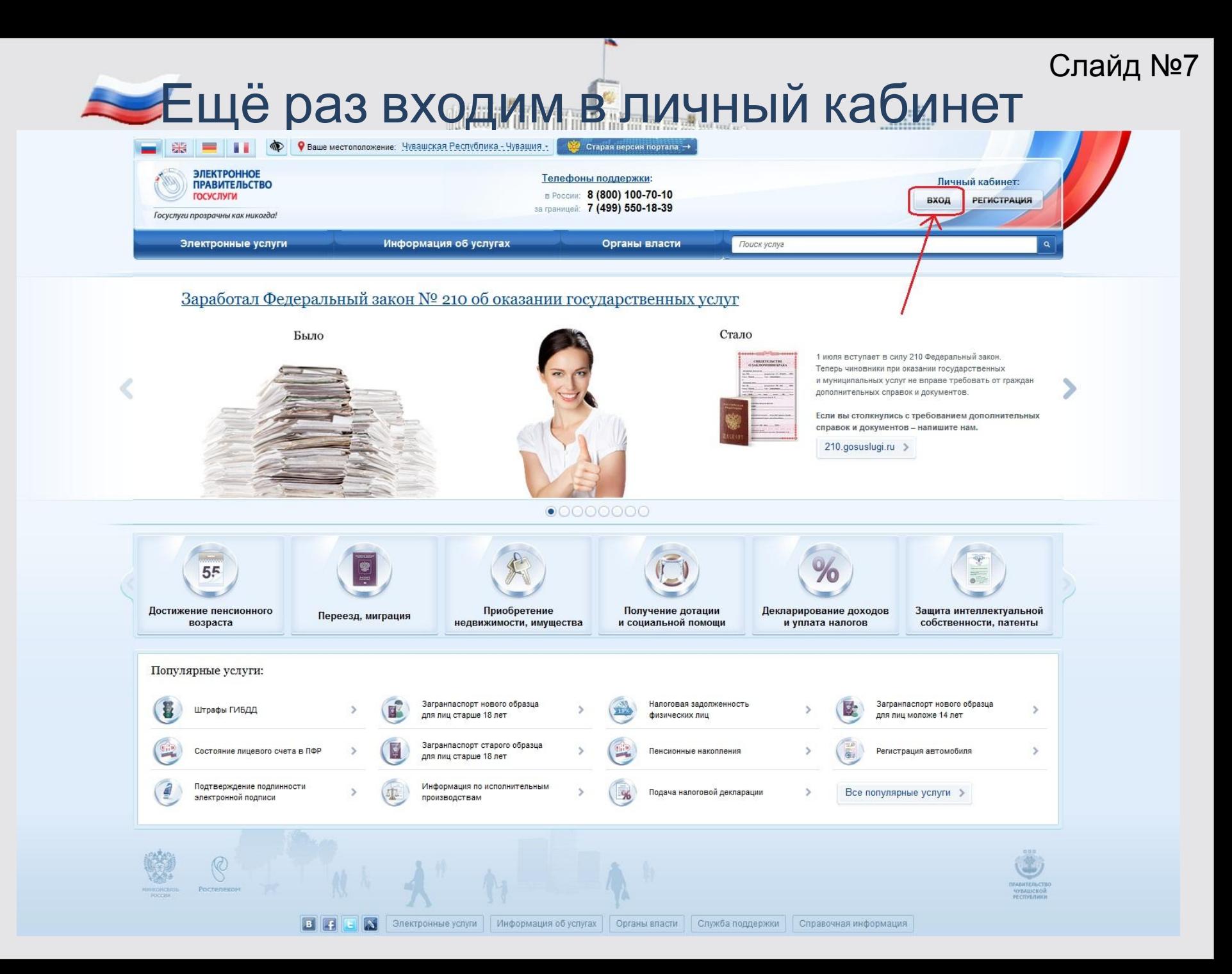

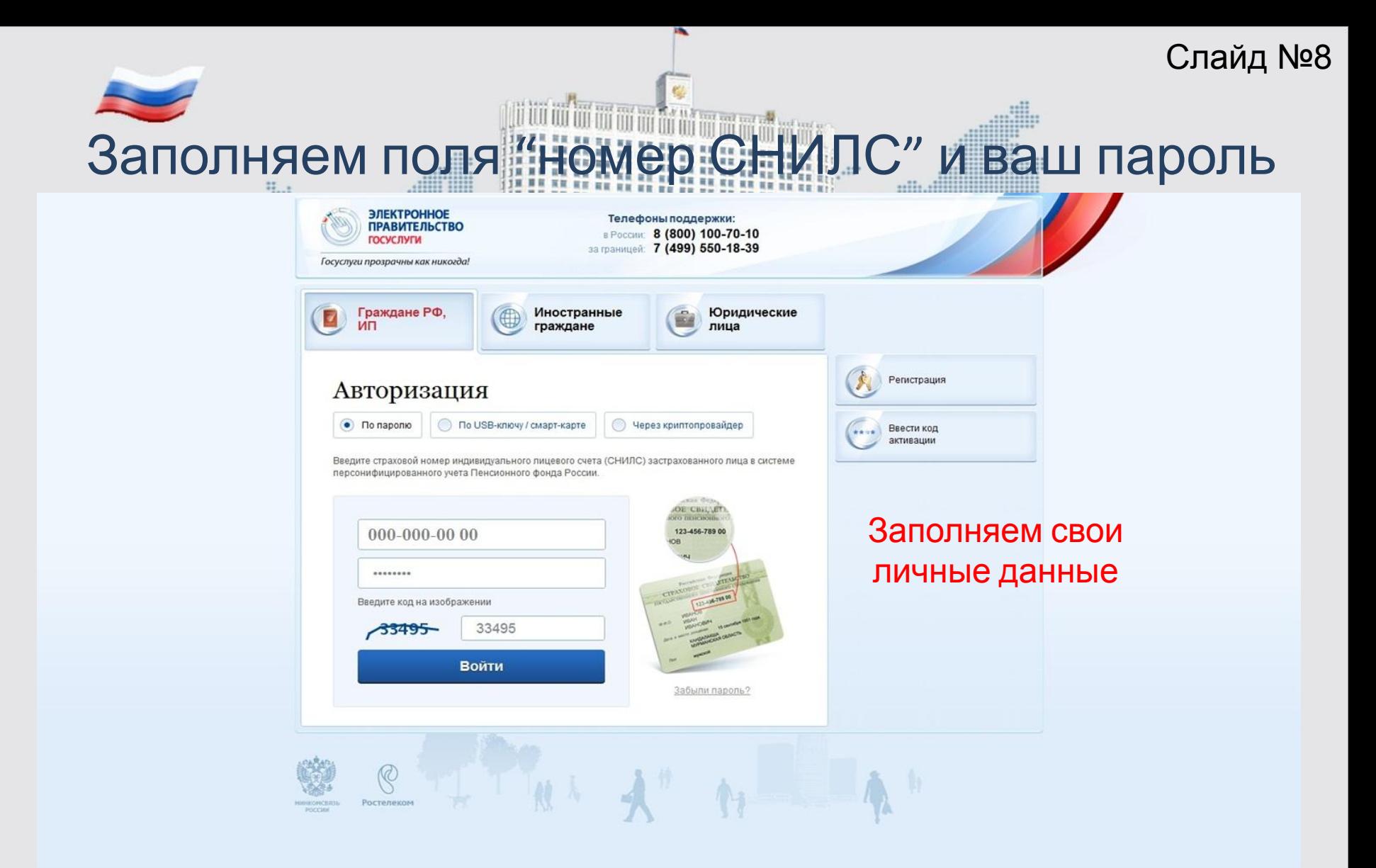

# Личный кабинет

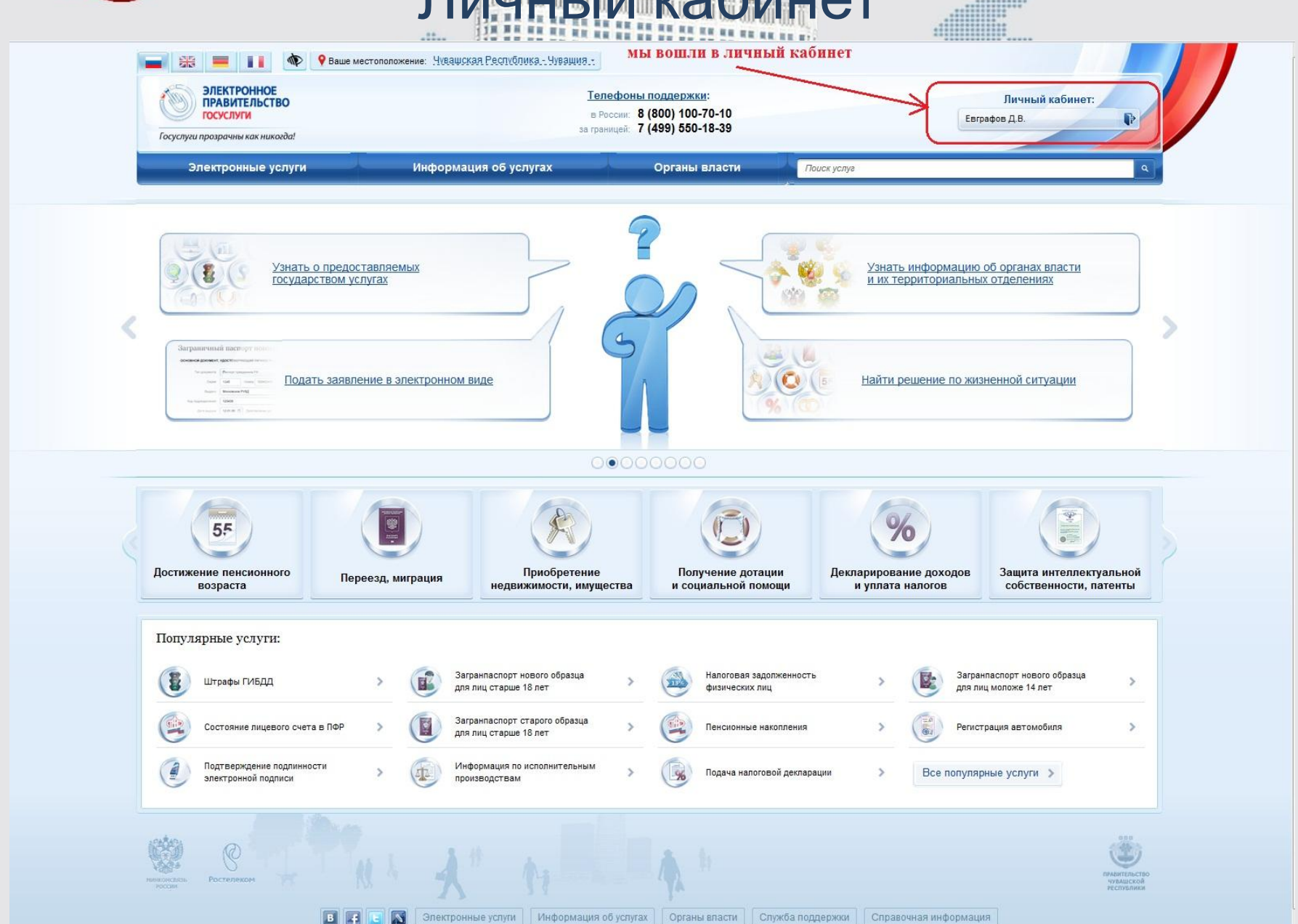

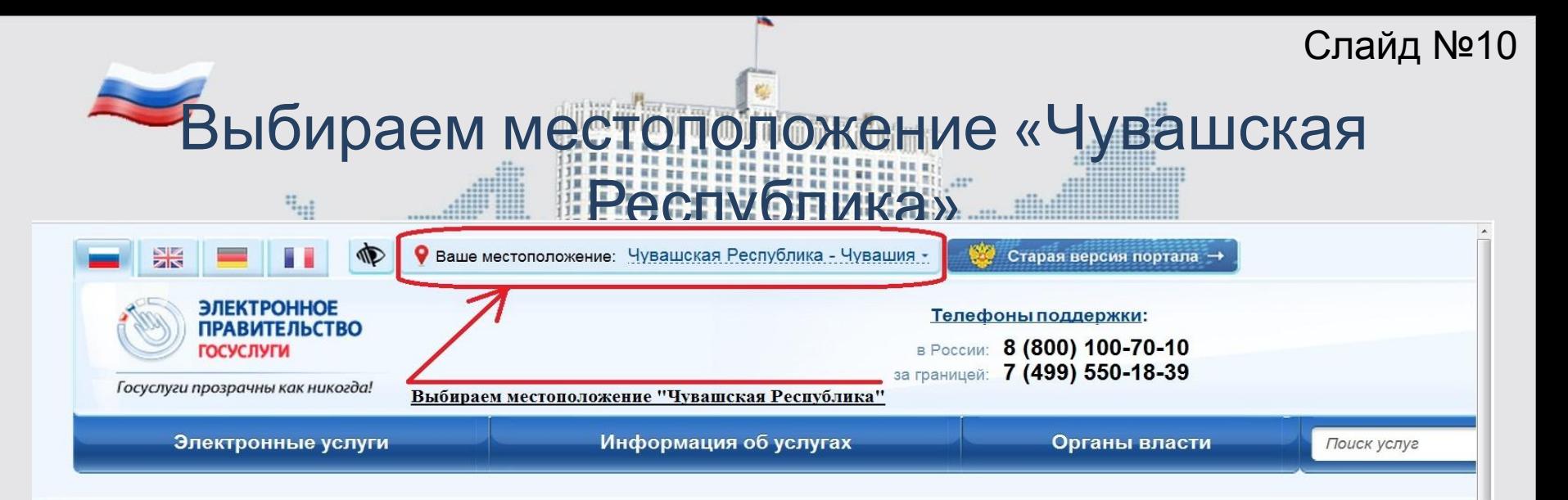

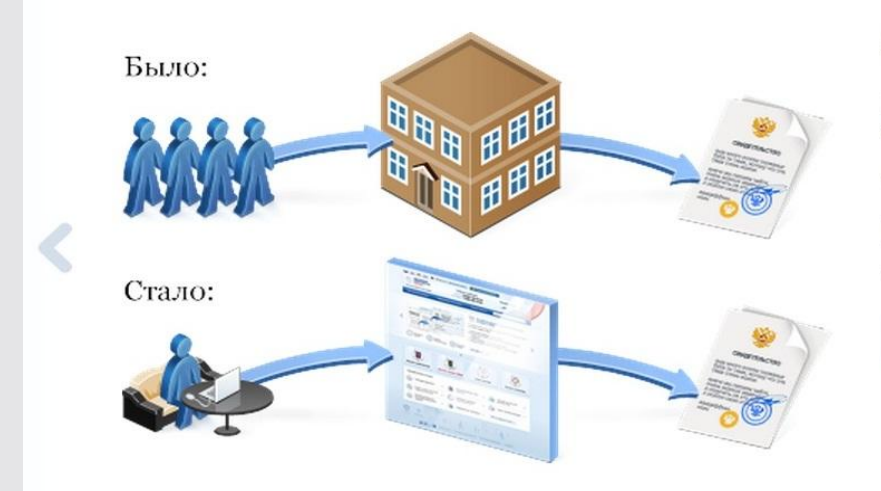

### Зачем нужен портал?

Портал электронного правительства предназначен для предоставления информации о государ а также для оказания услуг в электронном виде.

С помощью портала вы можете:

- ◆ получить услугу в электронном виде;
- √ получить информацию о государственной услуге, в том числе место получения, стоимость,
- ◆ получить информацию о государственных и муниципальных учреждениях.

Посмотреть ролик

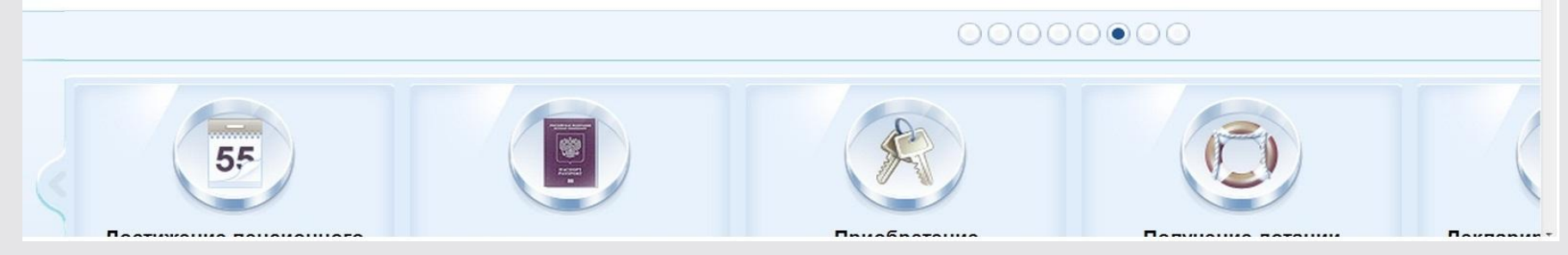

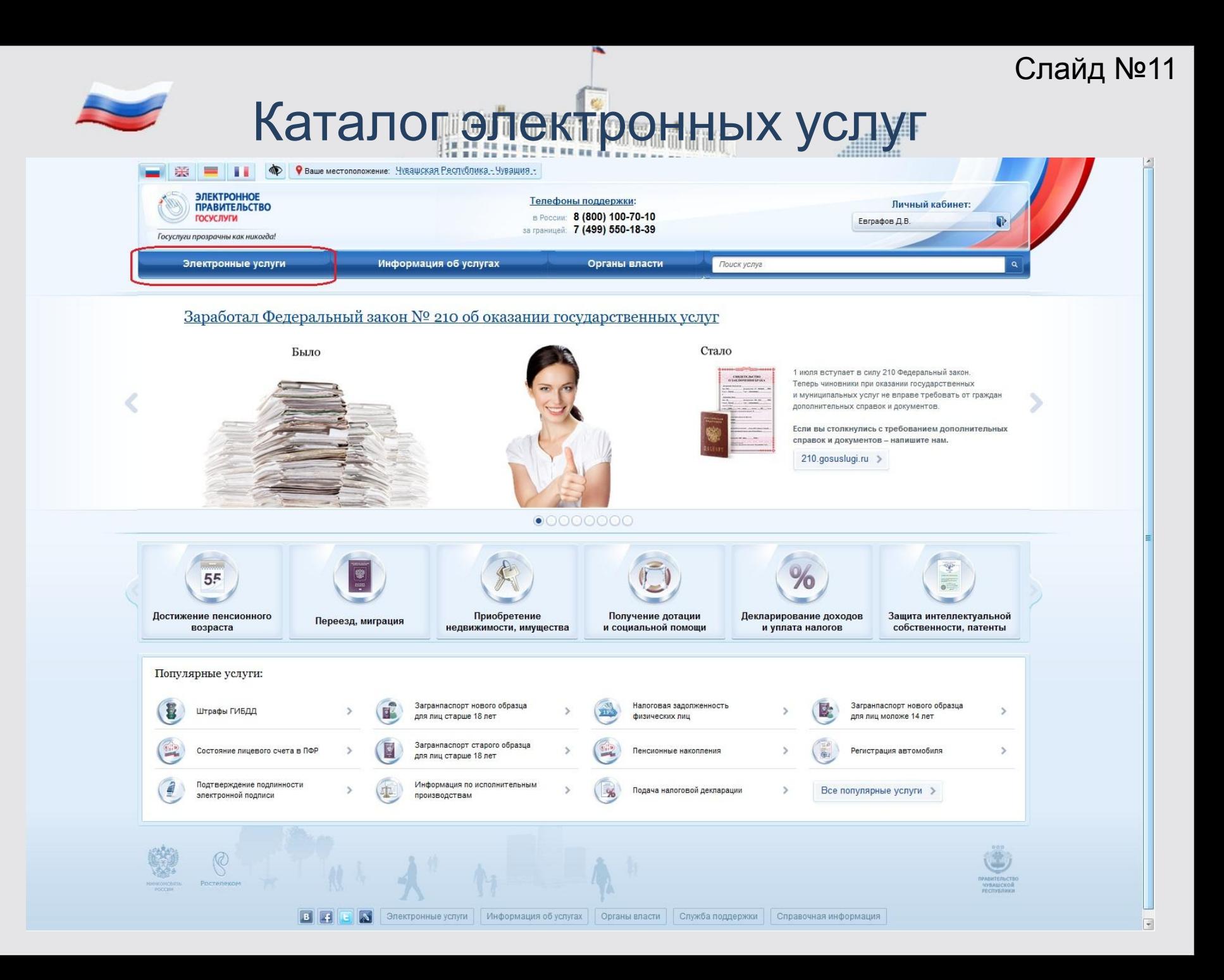

# Выберите услуги Министерства юстиции Чувашской Республики

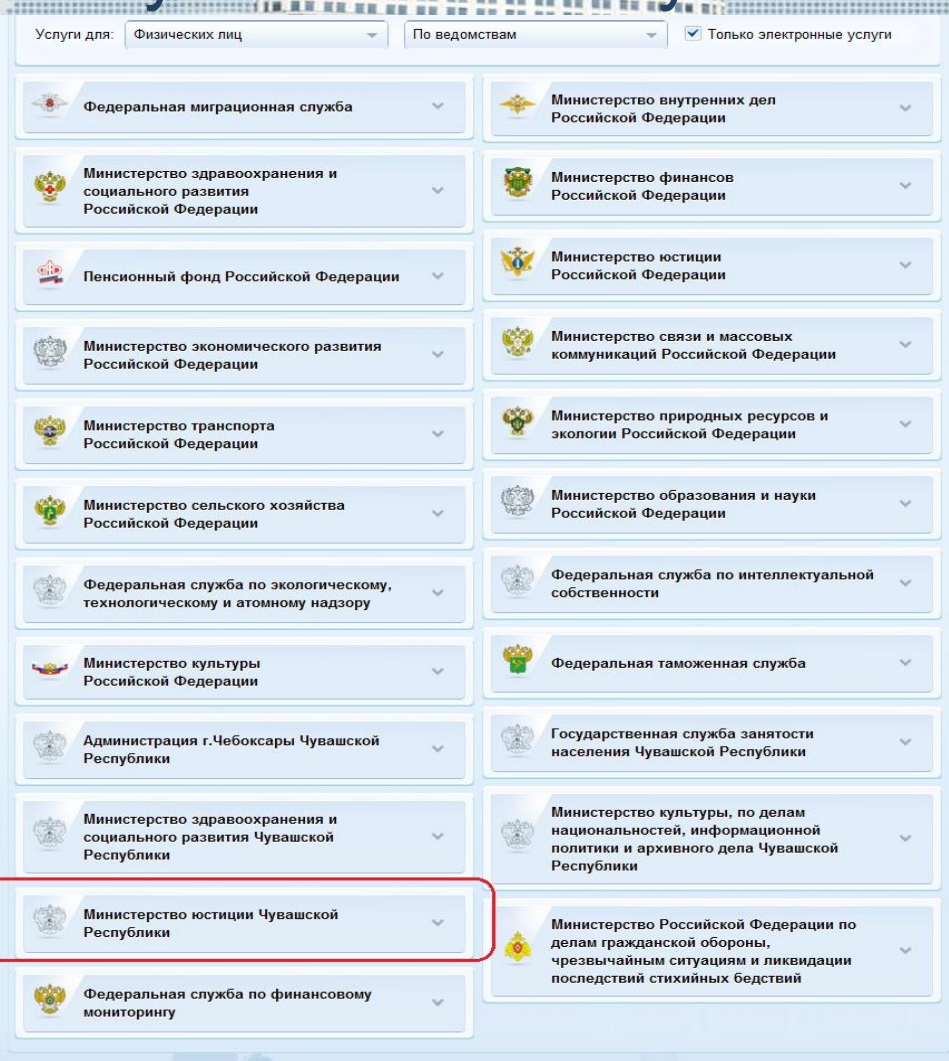

**SEP** 

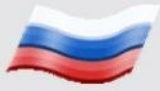

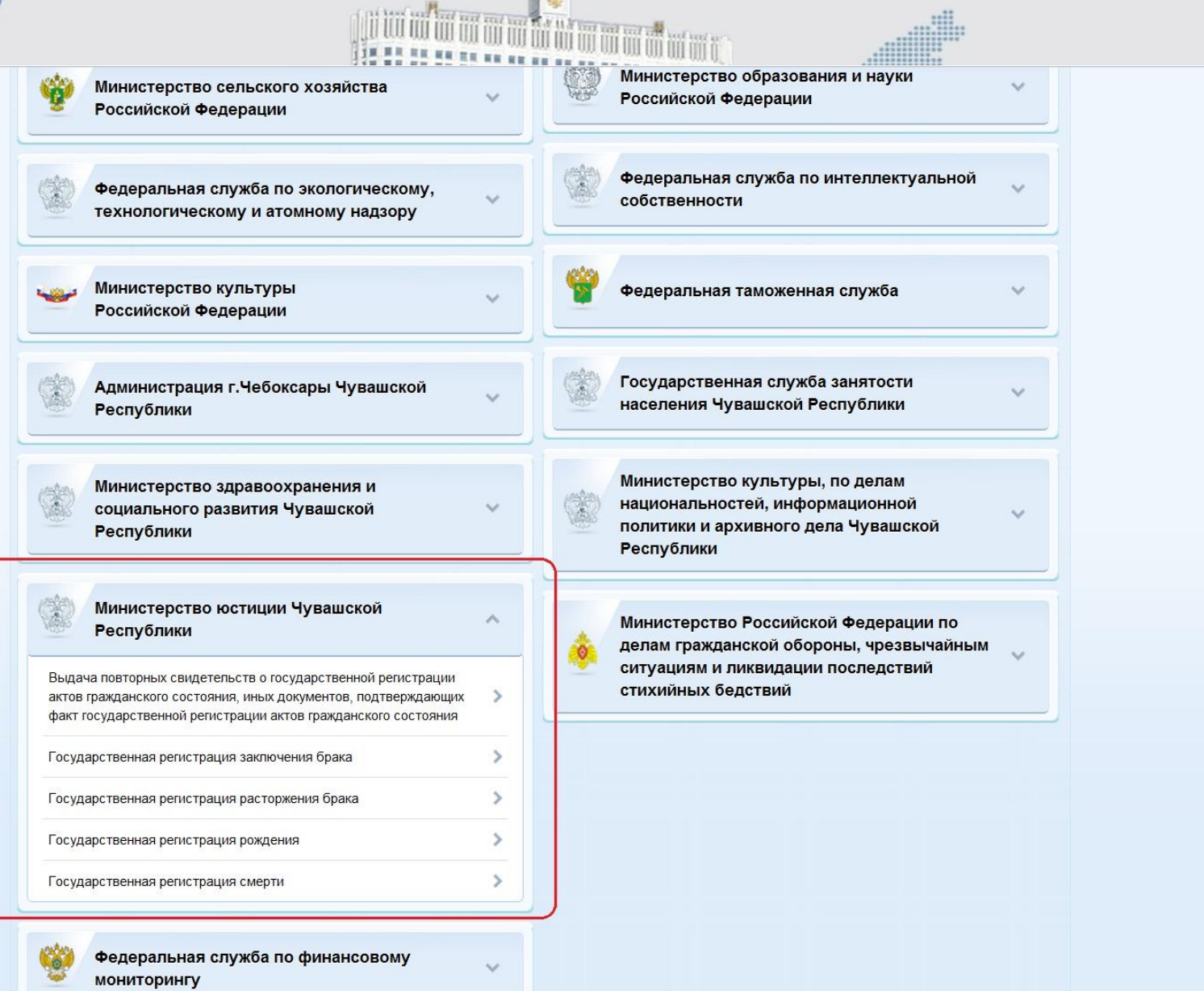